# UCHWAŁA NR 258/19 ZARZĄDU WOJEWÓDZTWA ŚWIĘTOKRZYSKIEGO Z DNIA 27 LUTEGO 2019 R.

#### W SPRAWIE:

**zmiany uchwały nr 4478/18 Zarządu Województwa Świętokrzyskiego z dnia 31.10.2018 roku w sprawie dofinansowania konkursowego projektu WOJEWÓDZTWA ŚWIĘTOKRZYSKIEGO pod nazwą "***Szkolne Pracownie Informatyczne Województwa Świętokrzyskiego (e-Pracownie WŚ)"* **w ramach Działania 7.4 "Rozwój infrastruktury edukacyjnej i szkoleniowej" w Osi Priorytetowej 7. "Sprawne usługi publiczne" Regionalnego Programu Operacyjnego Województwa Świętokrzyskiego na lata 2014-2020 oraz określenia szczegółowych zasad i trybu jego realizacji.**

#### NA PODSTAWIE:

art. 9 ust. 1 pkt. 2 i ust. 2 pkt. 3, art. 52 ust. 2 ustawy z dnia 11 lipca 2014 r. o zasadach realizacji programów w zakresie polityki spójności finansowanych w perspektywie finansowej 2014–2020 (t.j. Dz.U. z 2018 r. poz. 1431); art. 41 ust. 1 i ust. 2 pkt 4 i 6 ustawy z dnia 5 czerwca 1998 r. o samorządzie województwa (t.j. Dz.U. z 2018 r. poz. 913 z późn.zm.), uchwala się co następuje:

#### **§1**

Dokonuje się zmian w treści załącznika do Uchwały nr 4778/18 z dnia 31 października 2018 roku w sprawie dofinansowania konkursowego projektu WOJEWÓDZTWA ŚWIĘTOKRZYSKIEGO pod nazwą "*Szkolne Pracownie Informatyczne Województwa Świętokrzyskiego (e-Pracownie WŚ)"* w ramach Działania 7.4 "Rozwój infrastruktury edukacyjnej i szkoleniowej" w Osi Priorytetowej 7. "Sprawne usługi publiczne" Regionalnego Programu Operacyjnego Województwa Świętokrzyskiego na lata 2014-2020 oraz określenia szczegółowych zasad i trybu jego realizacji, zgodnie z załącznikiem do niniejszej uchwały.

#### **§2**

Wykonanie uchwały powierza się Dyrektorowi Departamentu Wdrażania Europejskiego Funduszu Rozwoju Regionalnego i Dyrektorowi Departamentu Społeczeństwa Informacyjnego.

Uchwała wchodzi w życie z dniem podjęcia.

WICEMARSZAŁEK WOJEWÓDZTWA ŚWIĘTOKRZYSKIEGO

RENATA JANIK

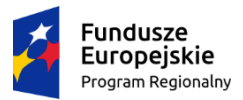

Rzeczpospolita Polska

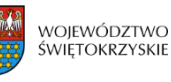

Unia Europejska Europejski Fundusz Rozwoju Regionalnego

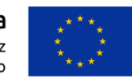

**Załącznik do Uchwały nr 258/19 Zarządu Województwa Świętokrzyskiego w sprawie zmiany Uchwały 4478/18 z dnia 31.10.2018 roku w sprawie dofinansowania konkursowego projektu WOJEWÓDZTWA ŚWIĘTOKRZYSKIEGO pod nazwą** *"Szkolne Pracownie Informatyczne Województwa Świętokrzyskiego (e-Pracownie WŚ)"* **w ramach Działania 7.4 "Rozwój infrastruktury edukacyjnej i szkoleniowej" w Osi Priorytetowej 7. "Sprawne usługi publiczne" Regionalnego Programu Operacyjnego Województwa Świętokrzyskiego na lata 2014-2020 oraz określenia szczegółowych zasad i trybu jego realizacji.**

## **Aneks nr RPSW.07.04.00-26-0001/18-01 do Decyzji nr RPSW.07.04.00-26-0001/18-00<sup>1</sup> o dofinansowaniu Projektu Województwa Świętokrzyskiego współfinansowanego z Europejskiego Funduszu Rozwoju Regionalnego w ramach Regionalnego Programu Operacyjnego Województwa Świętokrzyskiego na lata 2014-2020**

**Tytuł Projektu: "Szkolne Pracownie Informatyczne Województwa Świętokrzyskiego (e-pracownie WŚ)" 2**

**Numer Projektu: RPSW.07.04.00-26-0001/18<sup>3</sup>**

**Oś Priorytetowa: VII "Sprawne usługi publiczne"<sup>4</sup>**

**Działanie: 7.4 "Rozwój infrastruktury edukacyjnej i szkoleniowej" 5**

**Za realizację Projektu odpowiedzialne jest Województwo Świętokrzyskie z siedzibą al. IX Wieków Kielc 3, 25-516 Kielce, NIP: 9591506120, REGON: 291009337<sup>6</sup>**

**§1**

**W związku ze zmianami dotyczącymi 1) wprowadzenia do budżetu projektu podatku VAT w zadaniu nr 1 "Zakup sprzętu komputerowego i oprogramowania"; 2) rozszerzeniu zakresu rzeczowego projektu o zestawy robotów do nauki programowania; 3) dokonaniu przesunięć między poszczególnymi kategoriami; 4) zmiany terminu zakończenia realizacji projektu nr RPSW.07.04.00-26-0001/18, zgłoszonymi przez Beneficjenta pismem znak DSI-IV.45.3.1.2019 z dnia 11.01.2019 r. oraz wyrażoną zgodą przez Instytucję Zarządzającą RPOWŚ na lata 2014-2020 w piśmie znak EFRR-IV. 432.7.4.196.0001.5.2019 z dnia 15.01.2019 r. w decyzji nr RPSW.07.04.00-26-0001/18-00 wprowadza się następującą zmianę:**

1

<sup>5</sup> Należy wpisać właściwy numer i nazwę Działania.

<sup>1</sup> Należy wpisać numer Decyzji

<sup>2</sup> Należy wpisać pełny tytuł Projektu, zgodnie z aktualnym wnioskiem o dofinansowanie realizacji projektu.

<sup>3</sup> Należy wpisać numer Projektu.

<sup>4</sup> Należy wpisać numer oraz pełną nazwę Osi priorytetowej RPOWŚ na lata 2014-2020.

<sup>6</sup> Należy wpisać pełną nazwę i adres siedziby jednostki/podmiotu odpowiedzialnej(go) za realizację Projektu, a gdy posiada, to również NIP, REGON.

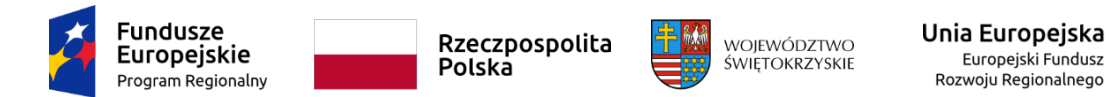

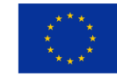

### **1 ) § 5 ust. 1 pkt 2 otrzymuje nowe brzmienie:**

"2) zakończenie realizacji: 30-09-2019 r."

**§2**

**W związku ze zmianami o których mowa w § 1 zmianie ulega wniosek o dofinansowanie nr RPSW.07.04.00-26-0001/18 pod nazwą: "***Szkolne Pracownie Informatyczne Województwa Świętokrzyskiego (e-pracownie WŚ)***", stanowiący załącznik nr 1 do Decyzji, który otrzymuje brzmienie określone w załączniku do Aneksu.**

**§3**

**Aneks wchodzi w życie z dniem podjęcia Uchwały.**

**W imieniu Instytucji Zarządzającej RPO WŚ na lata 2014-2020:**

**Podpisy: ....................................................** 

 **......................................................**